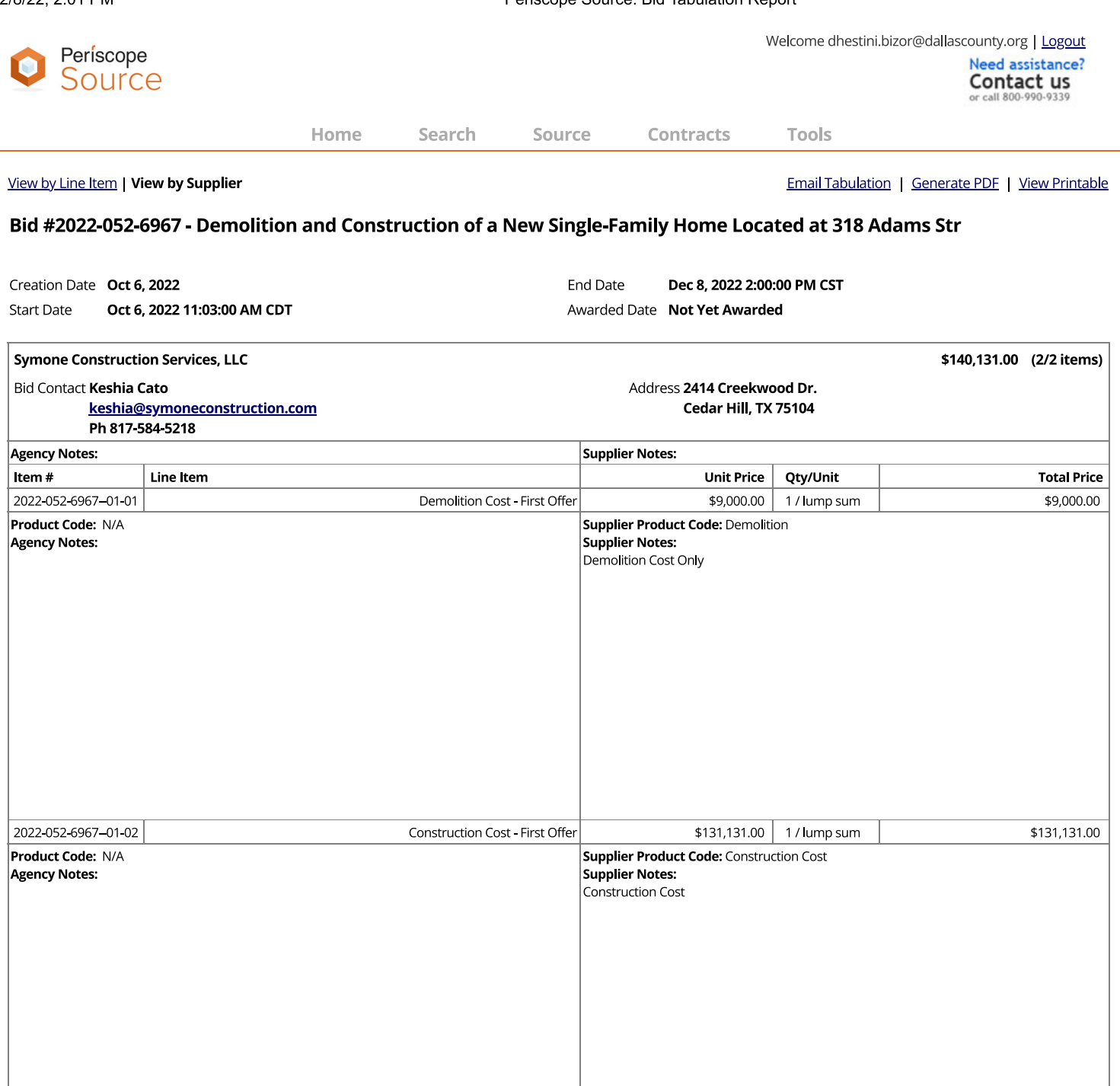

Close

Questions? Contact a Periscope Source representative: 800-990-9339 or email: source-support@periscopeholdings.com

Home | Bid Search | Bids | Orders | Tools | Support | Privacy | Logout

https://www.bidsync.com/DPXReports?ac=bidreview&auc=2107286&byvendor=y&awardrec=y

Periscope Source: Bid Tabulation Report

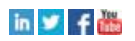

Copyright © 2020 - Periscope Holdings, Inc. - All rights reserved.